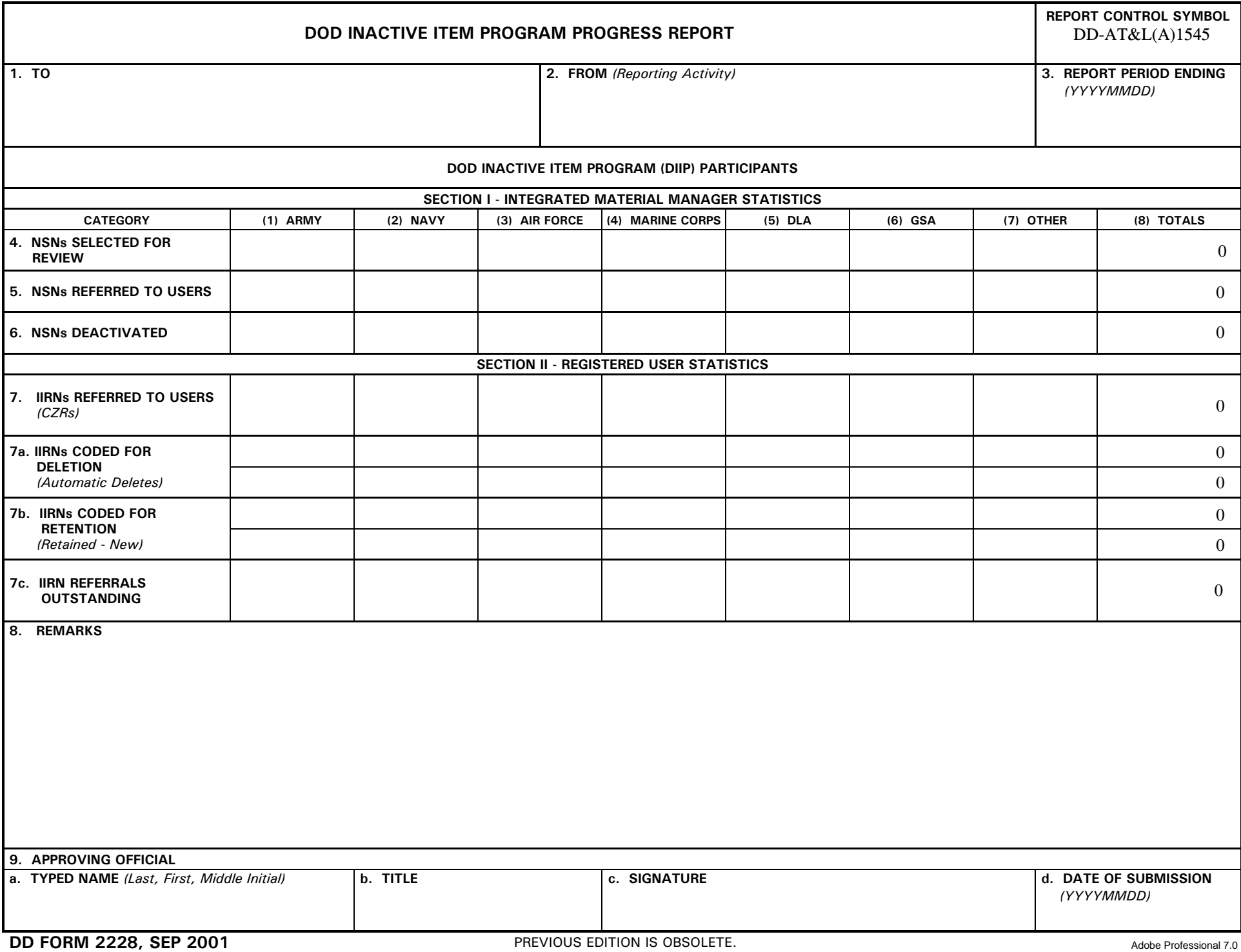

## **DOD INACTIVE ITEM PROGRAM PROGRESS REPORT INSTRUCTIONS**

GENERAL NOTE FOR PERSONNEL PREPARING OR PROCESSING THIS REPORT: Information must be as indicated in the instructions. Items marked with an asterisk (\*) have been registered in the DOD Data Element directory.

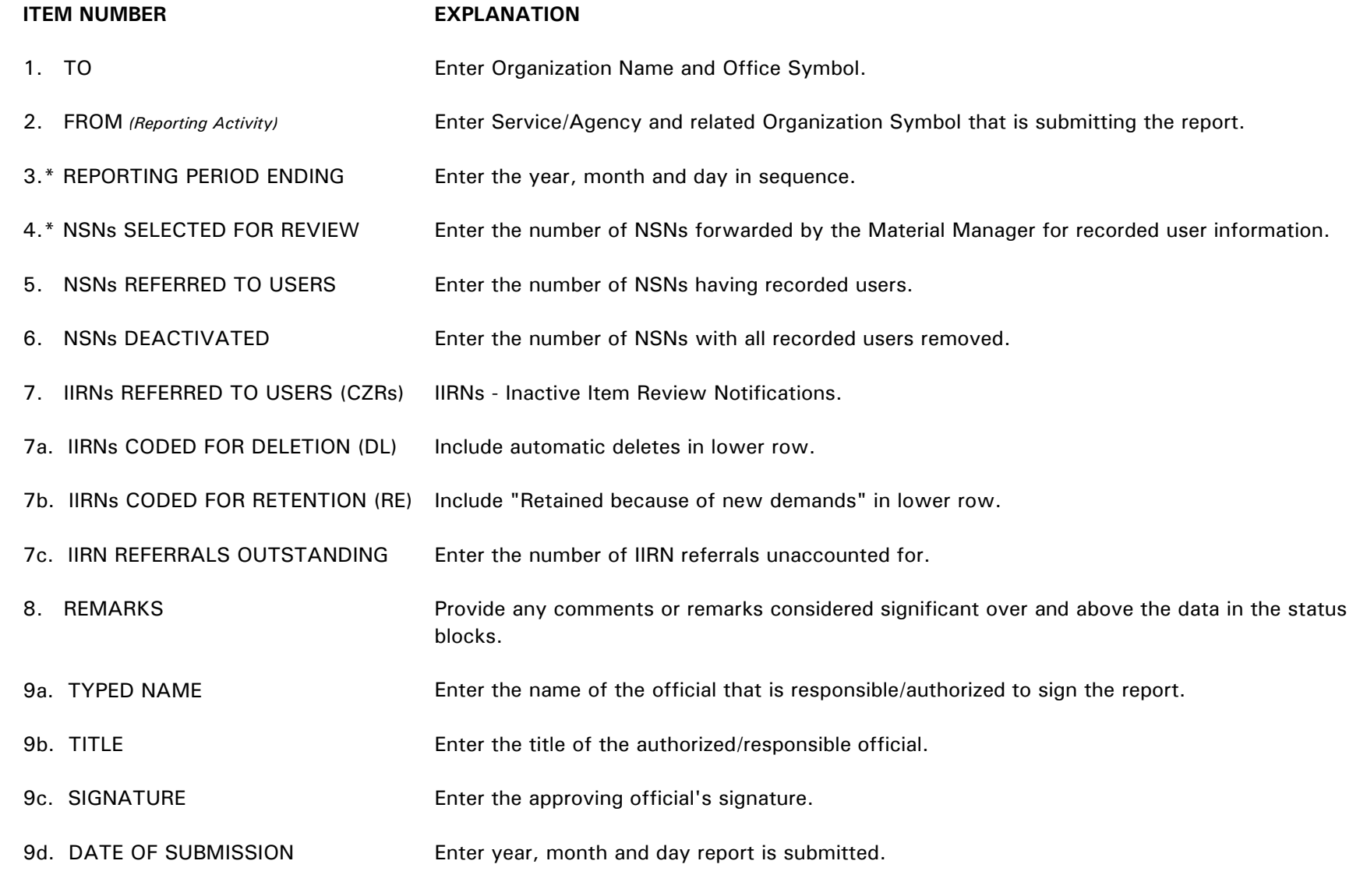